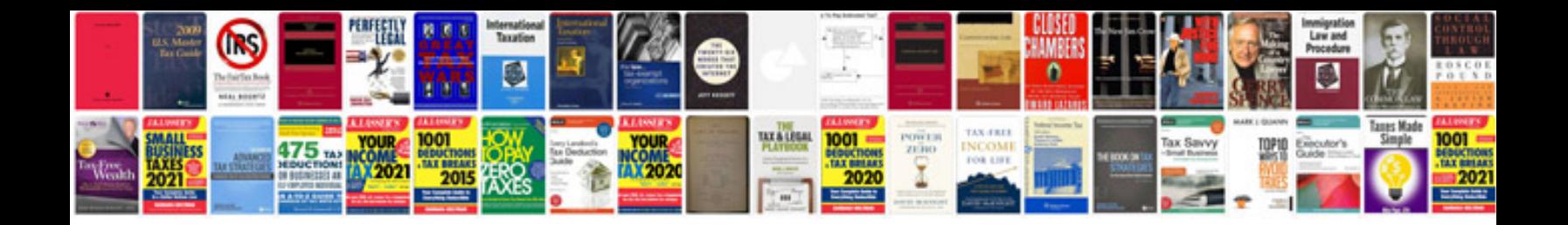

**Sample data mapping document**

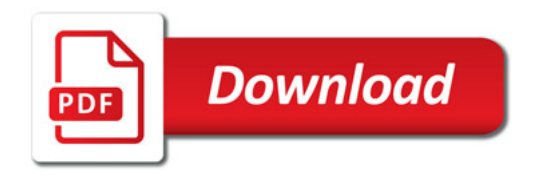

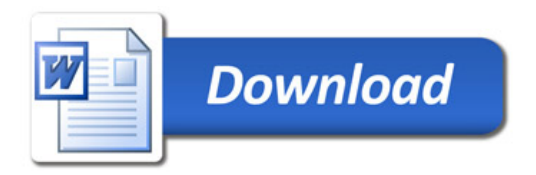